**ПРИГЛАШАЕМ САДОВОДОВ, ЧЛЕНОВ ПРАВЛЕНИЯ, РЕВИЗОРОВ, ПРЕДСЕДАТЕЛЕЙ СНТ**

#### М А С Т Е Р - К Л А С С  $\#$  П Р А В О П Р А В О 2 . 0 З Н А Т Ь

### "ИНФОРМАЦИОННАЯ СРЕДА И ДОКУМЕНТЫ САДОВОДЧЕСКОГО НЕКОММЕРЧЕСКОГО ТОВАРИЩЕСТВА"

#### ИРКУТСКОЕ РЕГ.ОТДЕЛЕНИЕ СОЮЗА САДОВОДОВ РОССИИ

**Программа вебинара:** нормативные акты, регламентирующие предоставление сведений ЕГРН; порядок предоставления сведений ЕГРН; типы и виды выписок ЕГРН; получение онлайн-выписки на Госуслугах; проверка подлинности электронной выписки; сервисы Росреестра для получения сведений, содержащихся в ЕГРН. **Вебинар ведет:** Герасименко М.П., начальник отдела обеспечения ведения ЕГРН Филиала ППК "Роскадастр" по Иркутской области при участии председателя Иркутского рег.отделения Союза садоводов России Жарковой Е.В.

И Р К У Т С К 9 Н О Я Б Р Я

# 2023

**ВХОД СВОБОДНЫЙ, НЕОБХОДИМА РЕГИСТРАЦИЯ УЧАСТНИКОВ НА САЙТЕ БЦИР.РФ**

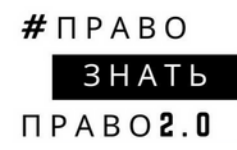

# ПЛАН СЕМИНАРА:

- 1. Особенности уставной деятельности СНТ;
- 2. Учредительные и иные документы СНТ;
- 3. Входящая и исходящая информация;
- 4. Делопроизводство в СНТ и хранение документов;
- 5. Составление исходящих писем и юридический дизайн документов;
- 6. Электронная деловая переписка.

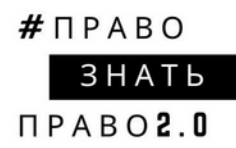

# *YTO TAKOE* CHT?

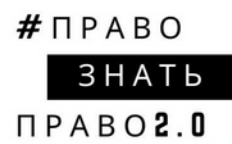

# СНТ-ЭТО..

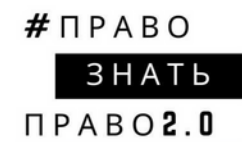

- ОРГАНИЗАЦИЯ
- $\bullet$  HKO
- САДОВОДЧЕСКАЯ НКО
- $\bullet$  TCH
- КОРПОРАТИВНАЯ НКО

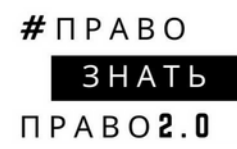

# 1) СНТ - НЕКОММЕРЧЕСКАЯ **ОРГАНИЗАЦИЯ**

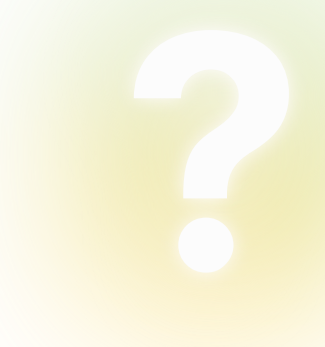

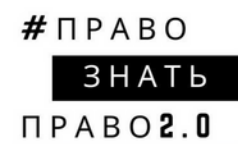

# 2) СНТ - САДОВОДЧЕСКАЯ **НЕКОММЕРЧЕСКАЯ ОРГАНИЗАЦИЯ**

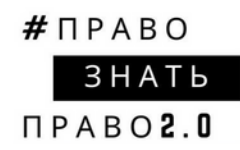

# 2) CHT - KOPNOPATUBHAS **НЕКОММЕРЧЕСКАЯ ОРГАНИЗАЦИЯ**

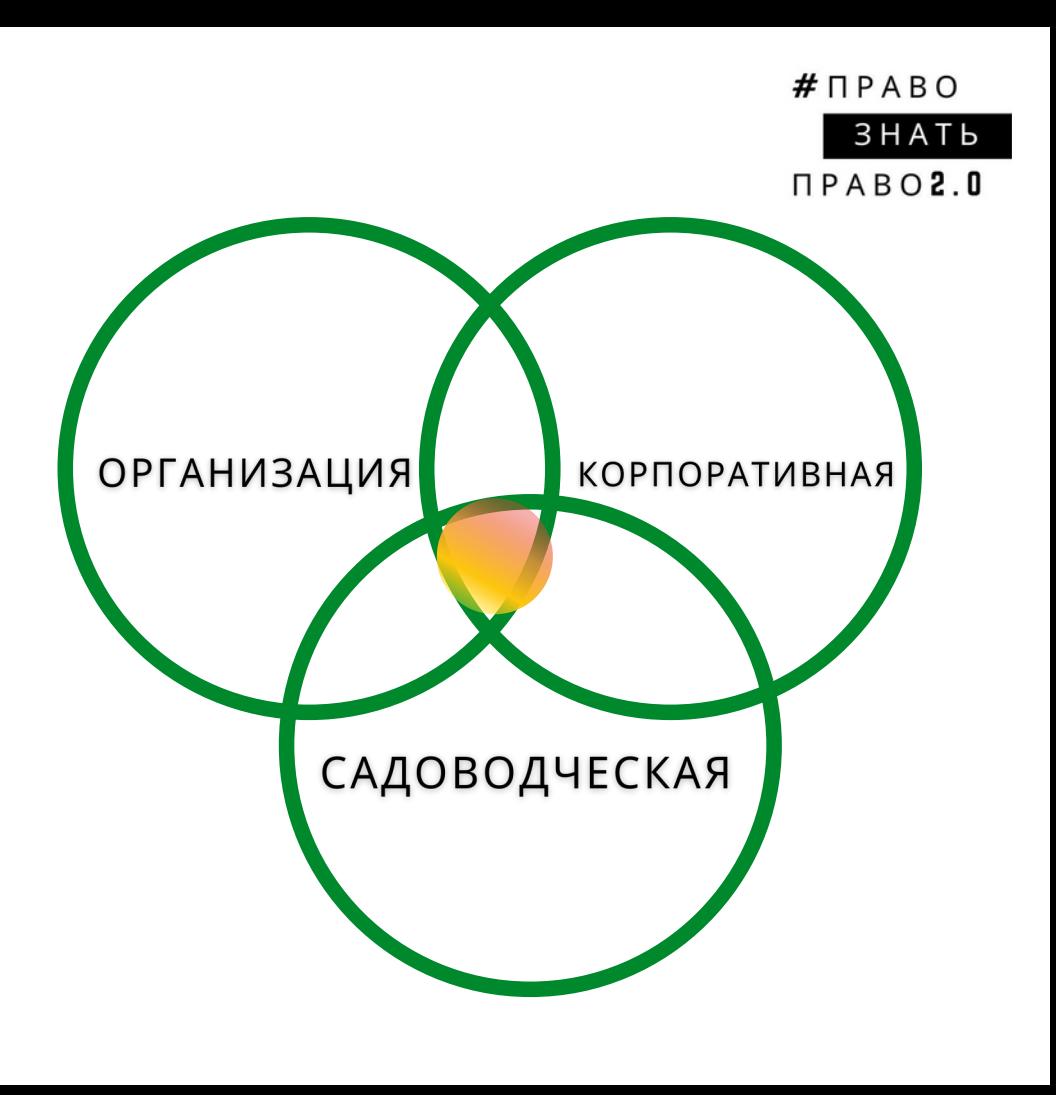

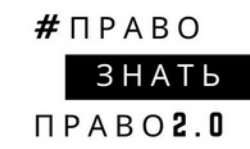

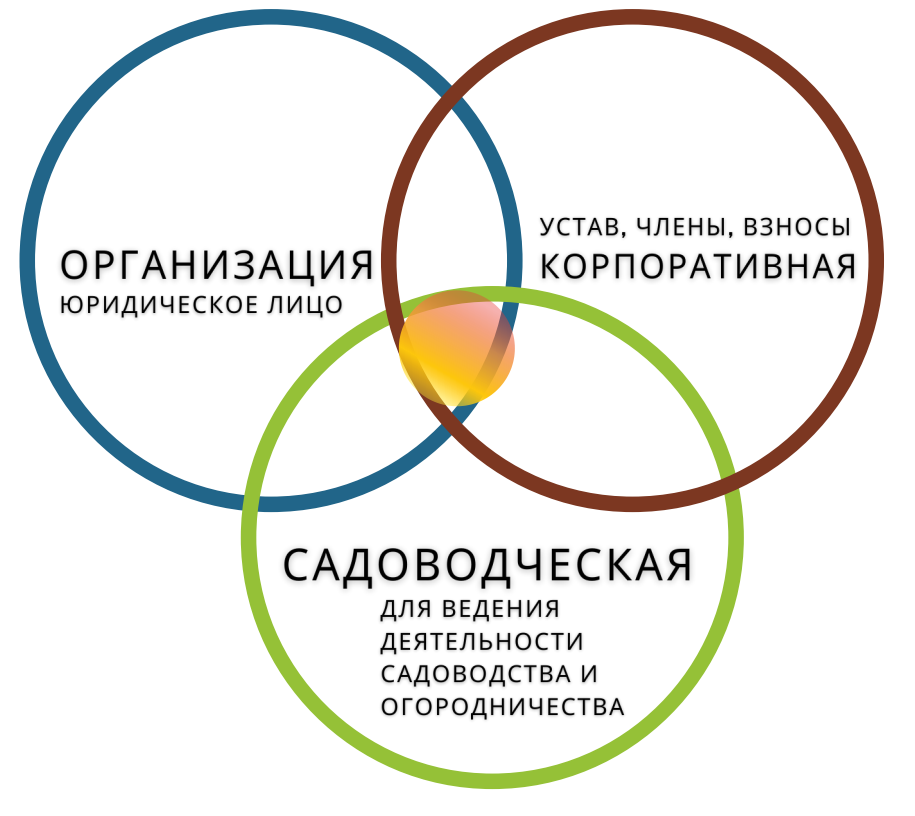

#### $#$   $\P$   $P$   $A$   $R$   $O$ 3HAT<sub>b</sub>  $\Box$  PARO 2.0

#### Статья 10. Порядок принятия решения об учреждении товарищества

1. Решение об учреждении товарищества принимается гражданами (учредителями) единогласно на их общем собрании посредством очного голосования.

2. Перед голосованием по вопросу учреждения товарищества лица, участвующие в собрании, обязаны простым большинством голосов избрать председательствующего на собрании и секретаря собрания.

3. Решение об учреждении товарищества оформляется в виде протокола собрания, который подписывается председательствующим на собрании, секретарем собрания и учредителями товарищества.

4. В решении об учреждении товарищества указываются сведения об учреждении товарищества, утверждении его устава, о порядке, размере, способах и сроках образования имущества товарищества, об избрании (назначении) единоличного исполнительного органа товарищества (председателя товарищества), постоянно действующего коллегиального исполнительного органа товарищества (правления) и ревизионной комиссии (ревизора), открытии банковского счета (банковских счетов) товарищества.

(в ред. Федерального закона от 25.05.2020 N 162-ФЗ) (см. текст в предыдущей редакции)

5. Решение об учреждении товарищества должно содержать сведения о результатах голосования учредителей товарищества по вопросам учреждения товарищества, о порядке совместной деятельности учредителей по созданию товарищества, о наделении одного из учредителей полномочием заявителя для обращения в орган, осуществляющий государственную регистрацию юридических лиц.

6. Количество учредителей товарищества не может быть менее семи.

7. Со дня государственной регистрации товарищества граждане, принявшие решение об учреждении товарищества (учредители), являются его членами.

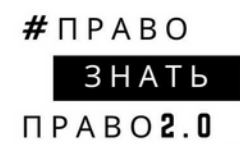

# РОЛЬ УЧРЕДИТЕЛЕЙ В CHT?

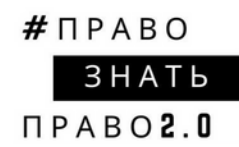

# 1) УСТАВ СНТ СТАТЬЯ В. ФЗ-217 "УСТАВ ТОВАРИЩЕСТВА"

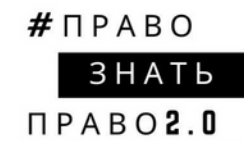

# 2) РЕШЕНИИ ОБ **УЧРЕЖДЕНИИ** ТОВАРИЩЕСТВА (В ВИДЕ ПРОТОКОЛА СОБРАНИЯ)

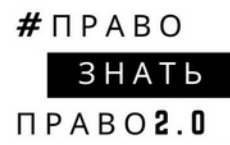

#### ЧТО К ЧЕМУ ОТНОСИТСЯ?

1) утверждении его устава, 2) о порядке, размере, способах и сроках образования имущества товарищества, 3) об избрании (назначении) единоличного исполнительного органа товарищества (председателя товарищества), 4) постоянно действующего коллегиального исполнительного органа товарищества (правления) 5) и ревизионной комиссии (ревизора), 6) открытии банковского счета (банковских счетов) товарищества.

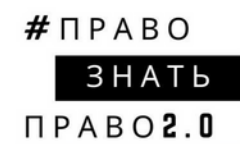

# ВЫПИСКА ЕГРЮЛ+ *YCTAB CHT!*

# СТАТЬЯ В. УСТАВ **ТОВАРИЩЕСТВА**

#### **YCTAB**

#### садоводческого некоммерческого товарищества «Дружба-5»

(Новая редакция)

**УТВЕРЖДЕН** 

решением общего собрания членов садоводческого некоммерческого товарищества «Лесные дали» (протокол № \_\_\_ от \_\_\_\_\_\_\_ 2023 г.)

#### **VCTAB**

Садоводческого некоммерческого товарищества «Лесные дали»

> Тульская область, Заокский район, ж/д станция Приокская, 2023 г.

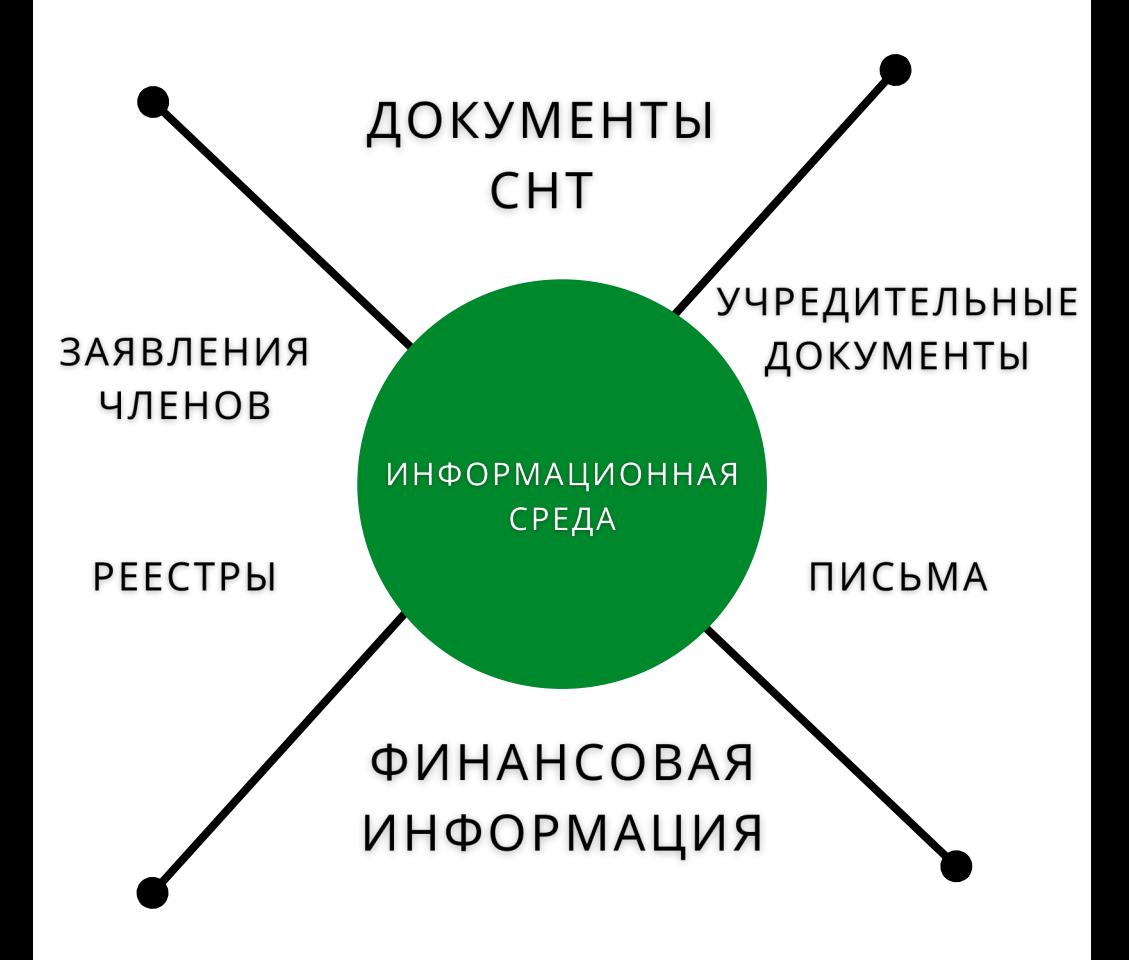

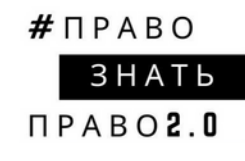

## **ПУБЛИКАЦИИ** СМИ / САЙТА

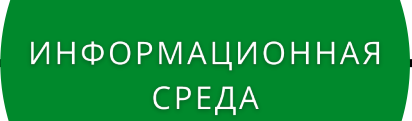

## **ОБСУЖДЕНИЯ** В МЕСЕНДЖЕРАХ

### СУДЕБНЫЕ ДЕЛА

#### СЕРВИСЫ ПРОВЕРКИ

**ИНФОРМАЦИОННАЯ** СРЕДА

<u>источники</u> (РЕЕСТРЫ ФНС)

**ОТКРЫТЫЕ** 

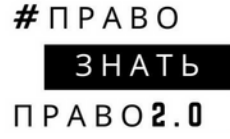

ЧТОБЫ УПРАВЛЯТЬ **ИНФОРМАЦИЕЙ** НУЖНО ВЕСТИ ДЕЛОПРОИЗВОДСТВО Главная • Документы • Статья 21. Ведение делопроизводства в товариществе

Федеральный закон от 29.07.2017 N 217-ФЗ (ред. от 24.07.2023) "О ведении гражданами садоводства и огородничества для собственных нужд и о внесении изменений в отдельные законодательные акты Российской Федерации"

#### Статья 21. Ведение делопроизводства в товариществе

1. Ответственным лицом за ведение делопроизводства в товариществе является его председатель. Выписки из документов товарищества и копии документов товарищества должны быть заверены печатью товаришества и подписью председателя товарищества.

2. Протоколы общих собраний членов товарищества подписывает председательствующий на общем собрании членов товарищества. Протоколы общих собраний членов товарищества, проводимых в форме заочного голосования, подписывает председатель товарищества.

3. Протоколы заседаний правления товарищества подписывает председатель товарищества.

4. Документы, составленные ревизионной комиссией (ревизором), подписываются членами ревизионной комиссии (ревизором) товарищества.

5. Протоколы, указанные в частях 2 и 3 настоящей статьи, заверяются печатью товарищества.

6. Протоколы, указанные в частях 2 и 3 настоящей статьи, а также иные документы товарищества хранятся в его делах не менее сорока девяти лет.

7. Заверенные копии протоколов, указанных в частях 2 и 3 настоящей статьи, или заверенные выписки из данных протоколов предоставляются членам товарищества по их требованию или по требованию лиц, указанных в части 1 статьи 5 настоящего Федерального закона (если в данных протоколах содержится указание на решения, принятые общим

#### 9. ВЕЛЕНИЕ ЛЕЛОПРОИЗВОЛСТВА В ТОВАРИШЕСТВЕ

9.1 Ответственным лицом за ведение делопроизводства в товариществе является его председатель. Выписки из документов товарищества и копии документов товарищества должны быть заверены печатью товарищества и подписью председателя товарищества.

9.2 Протоколы собраний общих членов товаришества полписывает прелселательствующий на общем собрании членов товарищества. Протоколы общих собраний членов товарищества, проводимых в форме заочного голосования, подписывает председатель товарищества.

9.3 Протоколы заселаний правления товарищества председатель полписывает товарищества.

9.4 Документы, составленные ревизионной комиссией, полписываются членами ревизионной комиссии товарищества.

9.5 Протоколы общих собраний членов товарищества и протоколы заседаний правления товарищества, а также протоколы, составленные ревизионной комиссией, заверяются печатью товарищества.

9.6 Протоколы общих собраний членов товарищества, протоколы заседаний правления товаришества, протоколы ревизионной комиссии, а также иные документы товарищества хранятся в его делах не менее сорока девяти лет.

9.7 Заверенные копии протоколов общих собраний членов товаришества и протоколов заседаний правления товарищества или заверенные выписки из данных протоколов предоставляются членам товарищества по их требованию или по требованию лиц, ведущих садоводство без участия в товариществе (если в данных протоколах содержится указание на решения, принятые общим собранием членов товарищества по вопросам,

УТВЕРЖДЕНО решением Общего собрания членов СНТ «Троицкое - 4» 2020 года протокол №  $\left\langle \left\langle \right\rangle \right\rangle$ 

#### **ПОЛОЖЕНИЕ**

#### о ведении делопроизводства и хранения архива садоводческого некоммерческого товарищества СНТ «Троицкое - 4»

#### $\mathbf{1}$ . Общие положения

 $1.1.$ Настоящее Положение устанавливает единые требования к подготовке, обработке, хранению и использованию образующихся в деятельности Садового некоммерческого товарищества «Троицкое-4» (далее - «Товарищество») документов. Требования являются обязательными для всех членов Товарищества, участвующих в документообороте.

 $1.2$ В Положении используются следующие основные понятия:

"локументирование" - фиксация информации на материальных носителях в  $\bullet$ установленном порядке;

"документ" - официальный документ, созданный государственным органом, органом местного самоуправления, физическим или юридическим лицом, в том числе Товариществом, оформленный в установленном порядке и включенный в документооборот Товарищества; "документооборот" - движение документов с момента их создания или получения до завершения исполнения, помещения в дело (архив) и/или отправки;

"делопроизводство" - деятельность, обеспечивающая документирование,

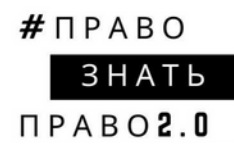

# ВНУТРЕННЯЯ СРЕДА **CHT**

# ВНЕШНЯЯ СРЕДА **CHT**

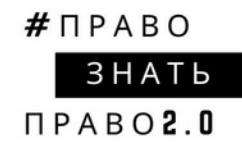

#### ОБЫЧНОЕ ЮР.ЛИЦО -ОТ ОДНОГО НЕПРАВИЛЬНО СОСТАВЛЕННОГО ДОКУМЕНТА МОЖЕТ ЗАВИСЕТЬ СУДЬБА!

# **CHT**

#### $# \Pi PABO$ **3HATb HI**  $\P$ PABO $2.0$ СИСТЕМЫ ДОКУМЕНТАЦИИ:

- 1. организационно-правовая (Устав, положения, штатка, инструкции);
- 2. организационно-распорядительная (приказы, решения, распоряжения);
- 3. договорная (договоры, доп. соглашения, акты, фактуры);
- 4. регламентная (инструкции, правила);
- 5. информационно-справочная (протоколы, заявления, списки);
- 6. планово-отчетная (планы и отчеты);
- 7. финансово-бухгалтерская (ФЭО, смета, отчеты);

#### 8. кадровая (доки по трудовым отношениям).

Исходящие документы - **от 5 до 10 лет**!

#### Бухгалтерские документы **не менее 5 лет**

Документы на имущество - **постоянно**

# **50 лет**

Кадровые документы

# **49 лет**

не менее

также иные документы товарищества хранятся в его делах

Протоколы общих собраний товарищества и заседаний правления товарищества, а

**3HATb**  $\P$ PAROZ  $\P$ 

 $#$   $\P$ PABO

Садоводческое некоммерческое товарищество

#### КРЕКШИНО ВВЦ

**ИНН 5030022459** OFPH 1025003757052

108810, г. Москва, п. Марушкинское, д. Крекшино

Начальнику Западного ТЭО Мосэнергосбыта Сизёвой Е.Э. от председателя правления CHT «Крекшино» ВВЦ Пращикиной Е.В., A6.2326 Тел. +79055987271

#### Заявление

По нашему письму от 23.03.2018 вх. №СК/42-2895/18 представителем Мосэнергосбыта» Тарасовым А.В. совместно с Bamero отделения представителями СНТ была проведена проверка электросетей СНТ «Крекшино» ВВЦ для выявления точек потребления электроэнергии помимо физических лиц, имеющих прямые договора с Мосэнергосбытом. В результате проведенной проверки (Акт от 10 апреля 2018 года) было определено, что все потребители электроэнергии на территории CHT - это физические лица, имеющие прямые договора с Мосэнергосбытом. Поэтому еще раз прошу рассмотреть вопрос о расторжении договора № 90642615 от 01.01.2007 года на поставку электроэнергии СНТ, как юридическому лицу, в связи с отсутствием потребления электроэнергии для собственных нужд.

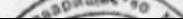

Садоводческое некоммерческое товарищество «Весна» Московская область. Клинский район, вблизи деревни Колосово, массив «Масюгино-10», OFPH 1025002592548, ИНН 5020025130 тел.8(903)119-24-64 Почтовый адрес: 109451, Москва, Верхние поля д.28, кв.261 электронная почта: uhbuhb1953@yandex.ru

 $14.08.$  2017 No  $CD - OOL$ 

Генеральному директору Председателю Правления ПАО «МОЭСК» П.А.Синютину от Т.И.Воронцовой uhbuhb1953@vandex.ru т 8-903-119-24-64

#### Уважаемый Петр Алексеевич!

Садоводческое некоммерческое товарищество «Весна» (далее СНТ «Весна»), в составе которого 347 садовых участков, расположенное по адресу: Московская область, Клинский район, вблизи деревни Колосово, обращается к Вам с просьбой оказать содействие в решении вопроса подключения СНТ «Весна» к электрическим сетям ПАО «МОЭСК».

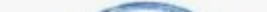

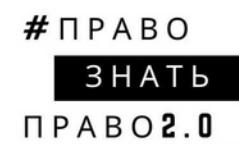

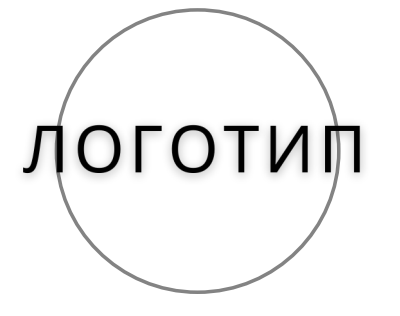

# НАЗВАНИЕ ЮЛ

OFPH ИНН  $K \Pi \Pi$ ПОЧТОВЫЙ АДРЕС ΤΕΠΕΦΟΗ

СОЦ.СЕТИ / САЙТ

 $MCX$   $Ne_{---}$   $AATA_{---}$ 

КОМУ ПОДРОБНО!

ТЕКСТ ПИСЬМА

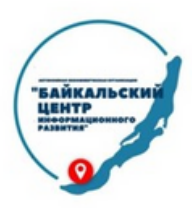

#### СОЦИАЛЬНО ОРИЕНТИРОВАННАЯ АВТОНОМНАЯ НЕКОММЕРЧЕСКАЯ ОРГАНИЗАЦИЯ «БАЙКАЛЬСКИЙ ЦЕНТР ИНФОРМАЦИОННОГО РАЗВИТИЯ»

ОРГН 1193850024235. ИНН 3808269350. КПП 380801001 664025, г. Иркутск, ул. Марата, д.5/2, оф.210, Тел.: +7(902) 5616-014, e-mail: centr rsio@mail.ru. официальный сайт биир рф правовой ВК @ano bcir правовой TT @baikal\_centr

Исх. № 001/24 от 25.01.2024г.

Аппарат Губернатора Иркутской области и Правительства Иркутской области 664027, г. Иркутск, ул. Ленина д.1А начальнику управления Губернатора Иркутской области и Правительства Иркутской области по связям с обшественностью и национальным отношениям Куриленковой О.А.

Уважаемая Ольга Александровна!

### Журнал регистрации исходящих документов

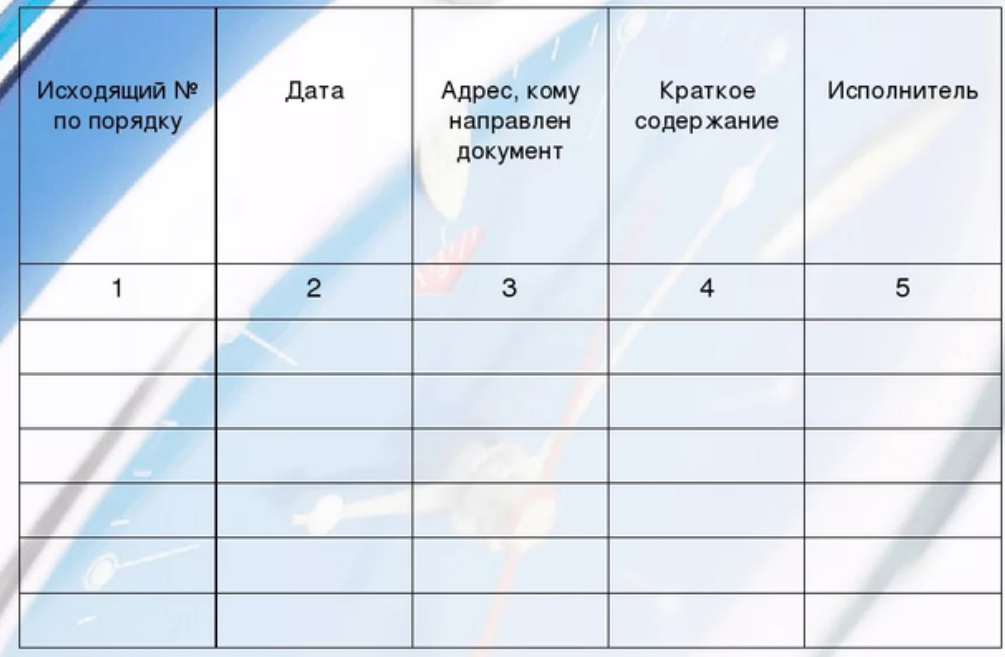

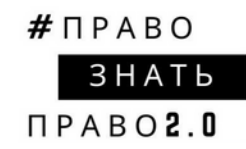

# ДОКУМЕНТЫ ДОЛЖНЫ ГОТОВИТЬСЯ ДЛЯ ЛЮДЕЙ!

Потенциальному читателю должно быть легко понять **смысл текста с первого раза!**

Если нужно перечитывать документ, значит, это провал автора.

**AFPECCUBHOE ИСПОЛЬЗОВАНИЕ** КУРСИВОВ, ЖИРНОГО ШРИФТА И ПОДЧЕРКИВАНИЯ **TEKCTA!** 

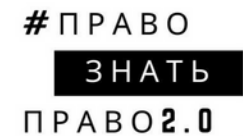

**Это тяжело для глаза и трудно для понимания!**

# В ЛЮБОМ ДОКУМЕНТЕ ДОЛЖНА БЫТЬ CTPYKTYPA!

**Legal Design** Юридический дизайн документов

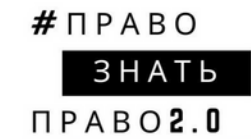

# СМОТРИТЕ НА ДОКУМЕНТ С ВЫСОТЫ ПТИЧЬЕГО ПОЛЕТА!

**Legal Design** Юридический дизайн документов

#### **Legal Design** Юридический дизайн документов

# "БУДЬТЕ ПРОСТЫ СПЕРЕДИ И УМНЫ СЗАДИ!"

# ДИНАМИЧЕСКИЙ **КОНСТРУКТОР** (ЮРИДИЧЕСКИЙ ДИЗАЙН)

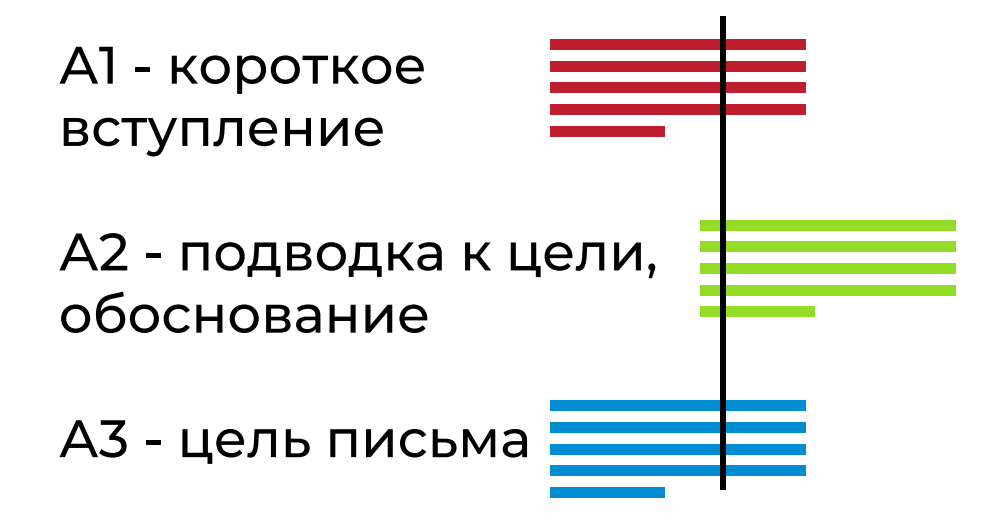

# "КАК ПОПРОСИТЕ -ТАК И ДАДУТ!"

Формулируем максимально просто + конкретно!

# ПРИМЕР ЭЛЕКТРОННОГО ПИСЬМА

Уважаемые коллеги, добрый день!

Направляю официальное письмо по итогам совместных вебинаров, проведенных 20 и 30 июня 2022 года на имя руководителя ИркутскСтата Ивановой И.В. (см. вложении).

При опубликовании итогов вебинаров на информационных ресурсах ИркутскСтата просим Вас дать ссылки ответным письмом, заранее спасибо и рады сотрудничеству!

С уважением:

# ПРИМЕР ЭЛЕКТРОННОГО **ПИСЬМА**

#### **Направляю**

1) что? 2) подробности (даты) 3) на имя руководителя (обязательно).

#### **Просим вас**

1) что? 2) куда направить (контакты обратной связи).

## ЧТО СНАЧАЛА?

Конструирование письма

А1 - короткое вступление

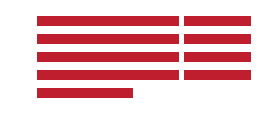

А2 - подводка к цели, обоснование

А3 - цель письма

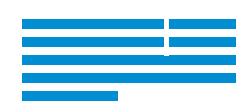

# ЧТО В КОНЦЕ?

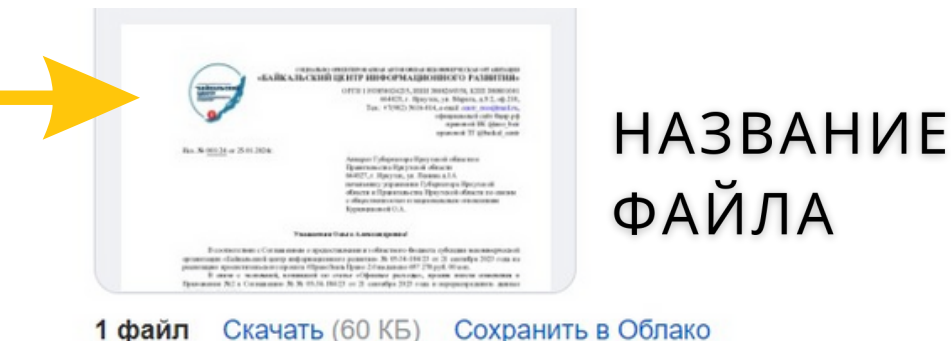

#### **Ольга ..., добрый день!**

Направляю проект обращения об изменении Приложения №2 Соглашения №...... от .......... 20...... года ....... (все реквизиты документы) **(см. вложение 1 файл).**

Если нужно внести правку — жду вашей информации. Спасибо за Вашу помощь!

С уважением: ФИО ............. тел .........

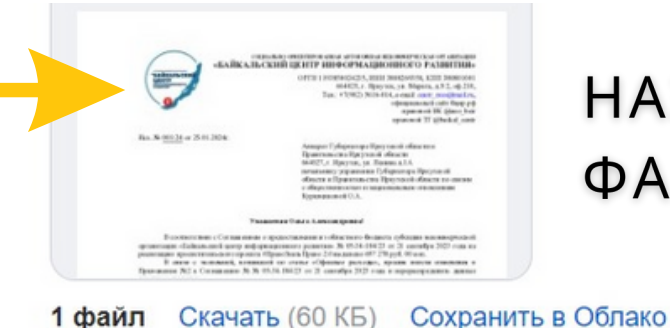

# HA3RAHИF ФАЙЛА

#### **Уважаемые коллеги, добрый день!**

Направляем ответ на письмо Росреестра о проведении выездных консультаций на территории Ангарского городского округа (см. вложение — 1 стр.)!

Просим рассмотреть вопрос о ...

Ждем вашей информации, рады сотрудничеству!

С уважением: ФИО ............. тел .........

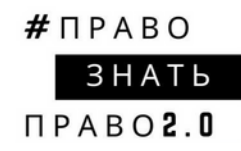

## СПАСИБО ЗА ВНИМАНИЕ!

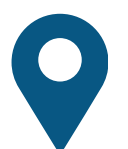

<u>О</u> http://бцир.рф

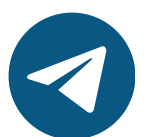

http://t.me/baikal\_centr

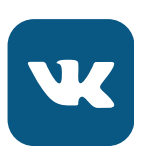

March 11 http://vk.com/ano\_bcir

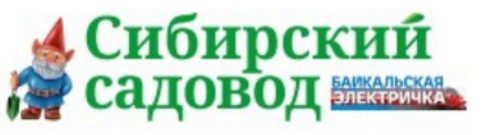

# **ОБЪЯВЛЕНИЕ**

О ПРОВЕДЕНИИ ОБЩЕГО СОБРАНИЯ СНТ

**ГАЗЕТЕ БАЙКАЛЬСКАЯ ЭЛЕКТРИЧКА** 

**СПЕЦВЫПУСК СИБИРСКИЙ САДОВОД** 

И НА САЙТЕ БЦИР.РФ

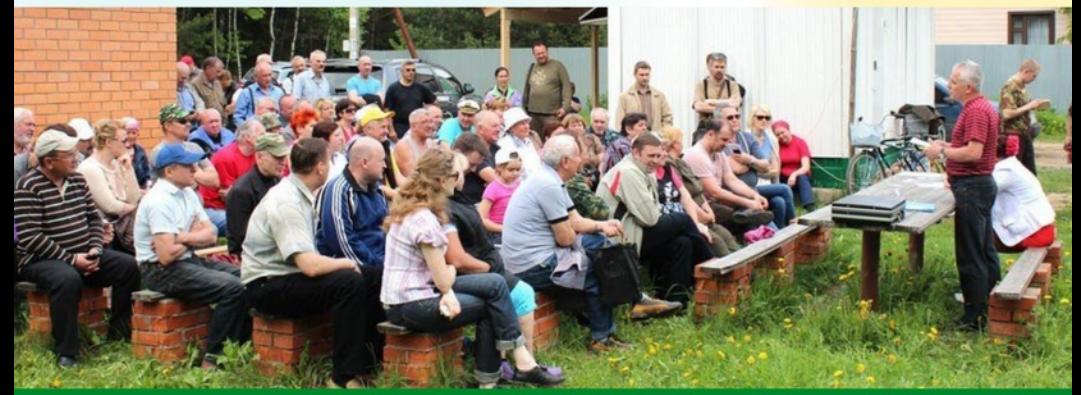

ДЛЯ ЗАЯВОК: CENTR\_RSIO@MAIL.RU

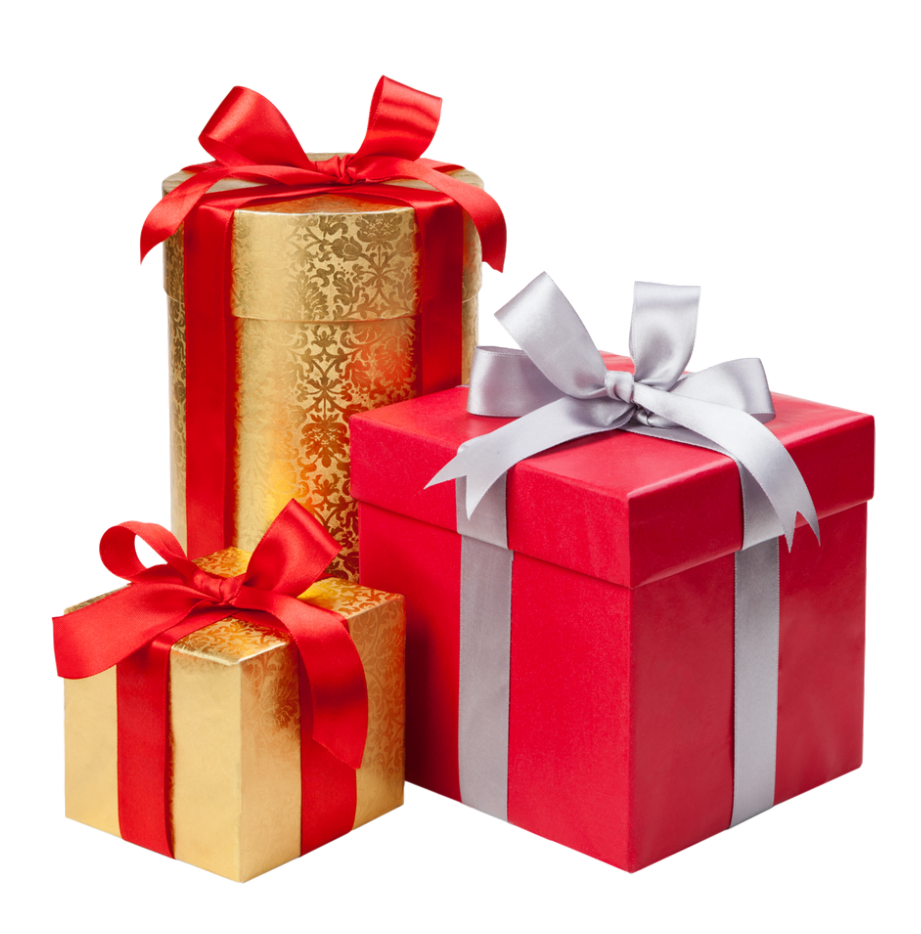